### МИНИСТЕРСТВО ОБРАЗОВАНИЯ МОСКОВСКОЙ ОБЛАСТИ ГОСУДАРСТВЕННОЕ БЮДЖЕТНОЕ ПРОФЕССИОНАЛЬНОЕ ОБРАЗОВАТЕЛЬНОЕ УЧЕРЕЖДЕНИЕ МОСКОВСКОЙ ОБЛАСТИ «ЛУХОВИЦКИЙ АВИАЦИОННЫЙ ТЕХНИКУМ»

УТВЕРЖДЕНО приказом директора ГБПОУ МО «Луховицкий авиационный техникум» от « $\gg$  2023г. №  $/YP$ Директор ГБПОУ МО «Луховицкий авиационный техникум» \_\_\_\_\_\_\_\_\_\_\_\_А.К. Шолохов

Подписан: Шолохов Александр Константинович DN: C=RU, S=Московская область, -⊶,<br>вицы, Т=Директор, О="<br>АРСТВЕННОЕ БЮДЖЕТНОЕ ГОСУДАРСТВЕННОЕ БЮДЖЕТНОЕ<br>ПРОФЕССИОНАЛЬНОЕ<br>ОБРАЗОВАТЕЛЬНОЕ УЧРЕЖДЕНИЕ<br>МОСКОВСКОЙ ОБЛАСТИ<br>ЛУХОВИЦКИЙ АВИАЦИОННЫЙ<br>ТЕХНИКУМ™", СНИЛС=11098402232,<br>ИНЧ⊨5072714 Константинович,<br>SN=Шолохов, CN=Шолохов Александр<br>Константинович<br>К инович<br>ие: Я являюсь автором этого документа Дата: 2023.07.05 13:48:53+03'00'

## **РАБОЧАЯ ПРОГРАММА**

**учебной дисциплины**

### **ОП.02 «Техническая графика»**

### **Профессия 15.01.32 «Оператор станков с программным управлением»**

**РП.ОП.02.15.01.32/07**

Рабочая программа учебной дисциплины разработана на основе Федерального государственного образовательного стандарта (далее – ФГОС) по программам подготовки квалифицированных рабочих, служащих (далее ППКРС) профессии 15.01.32 Оператор станков с программным управлением.

Организация-разработчик: ГБПОУ МО «Луховицкий авиационный техникум»

### Разработчик:

Лукашевич Н.А., преподаватель высшей категории ГБПОУ МО «Луховицкий авиационный техникум»

СОГЛАСОВАНА УТВЕРЖДЕНА

цикловой комиссией УГС 15.00.00

Протокол №  $\qquad \qquad$  «  $\qquad \qquad$  »  $\qquad \qquad$  20 г.

Председатель комиссии \_\_\_\_\_\_\_\_\_\_Иванова И.С. \_\_\_\_\_\_\_\_\_\_\_О.Ю. Корнеева

Зам.директора по УР ГБПОУ МО «Луховицкий авиационный техникум» «  $\rightarrow$  2023 г.

# **СОДЕРЖАНИЕ**

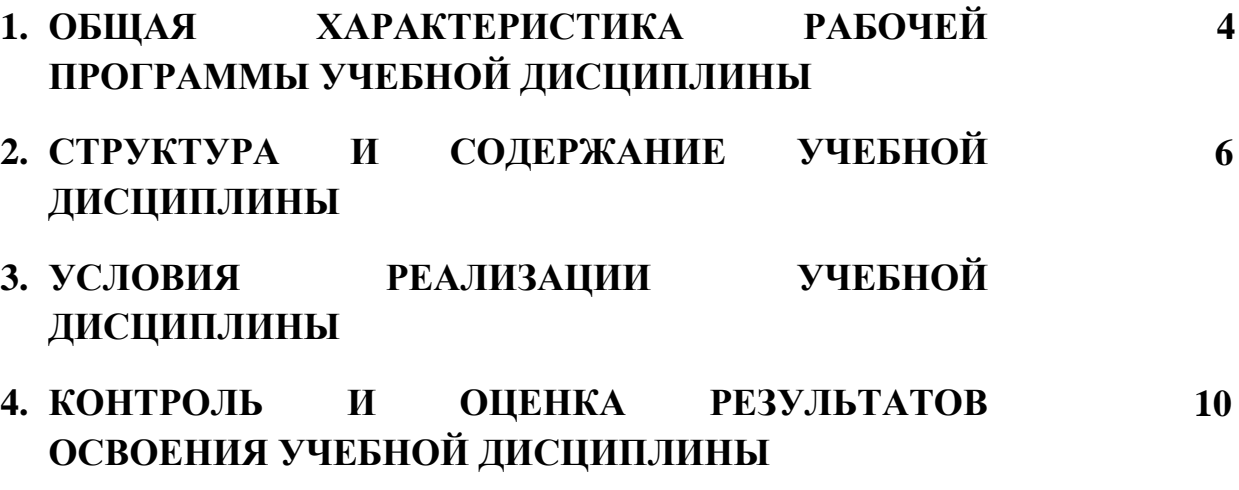

# **1. ОБЩАЯ ХАРАКТЕРИСТИКА РАБОЧЕЙ ПРОГРАММЫ УЧЕБНОЙ ДИСЦИПЛИНЫ «Техническая графика»**

#### **1.1. Место дисциплины в структуре основной образовательной программы:** учебная

дисциплина Техническая графика является обязательной частью общепрофессионального цикла примерной основной образовательной программы в соответствии с ФГОС по профессии 15.01.32 Оператор станков с программным управлением.

Учебная дисциплина Техническая графика обеспечивает формирование профессиональных и общих компетенций по всем видам деятельности ФГОС по профессии 15.01.32 Оператор станков с программным управлением. Особое значение дисциплина имеет при формировании и развитии ОК 1. ОК 2. ОК 3. ОК 4. ОК 5. ОК 6. ОК 7. ПК 1.2. ПК 1.3. ПК 1.4. ПК 3.3.ПК 3.4. ЛР39. ЛР 40.ЛР 44.ЛР 53.ЛР 62. ЛР 63

#### **1.2. Цель и планируемые результаты освоения дисциплины:**

В рамках программы учебной дисциплины обучающимися осваиваются умения и знания

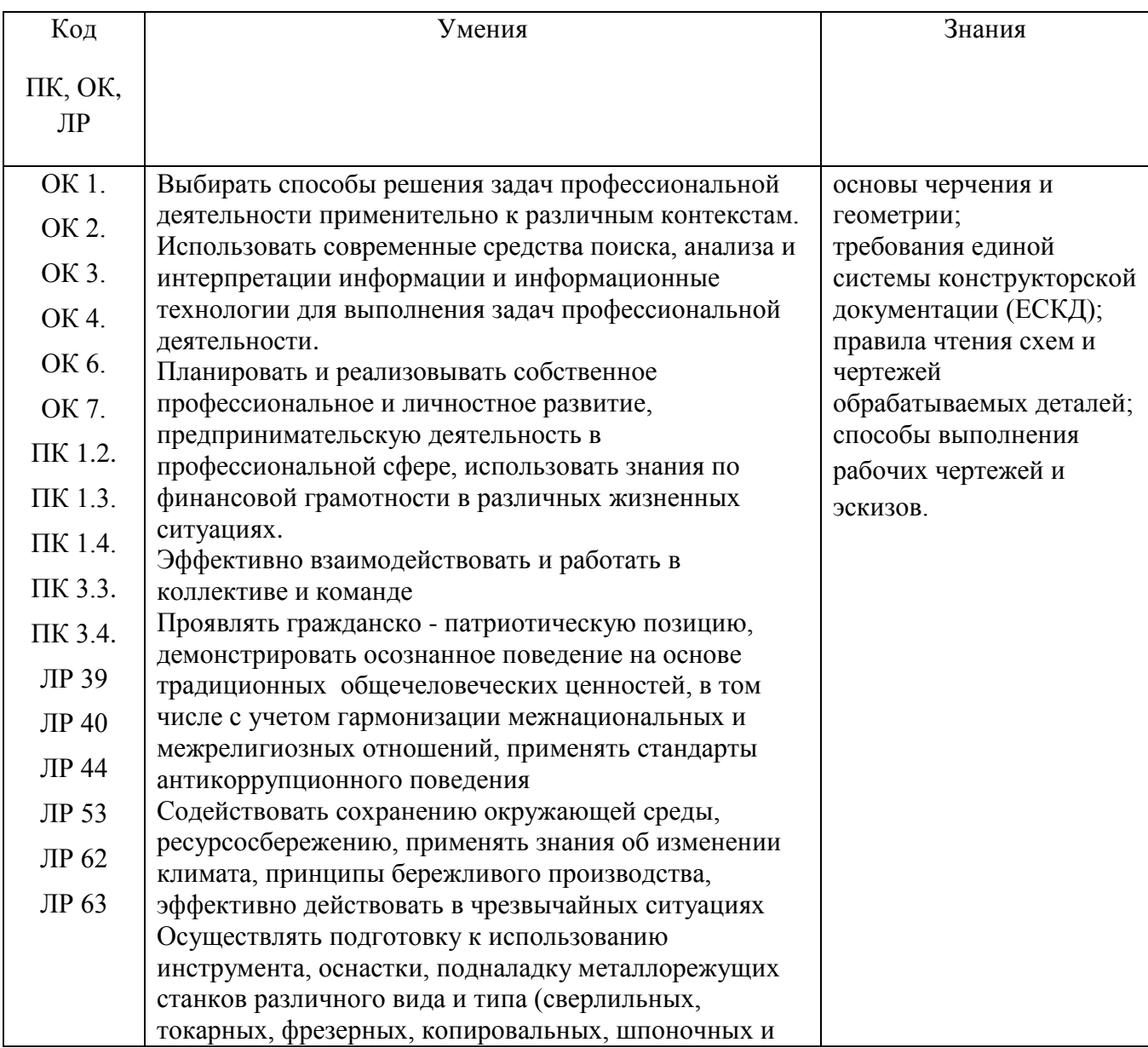

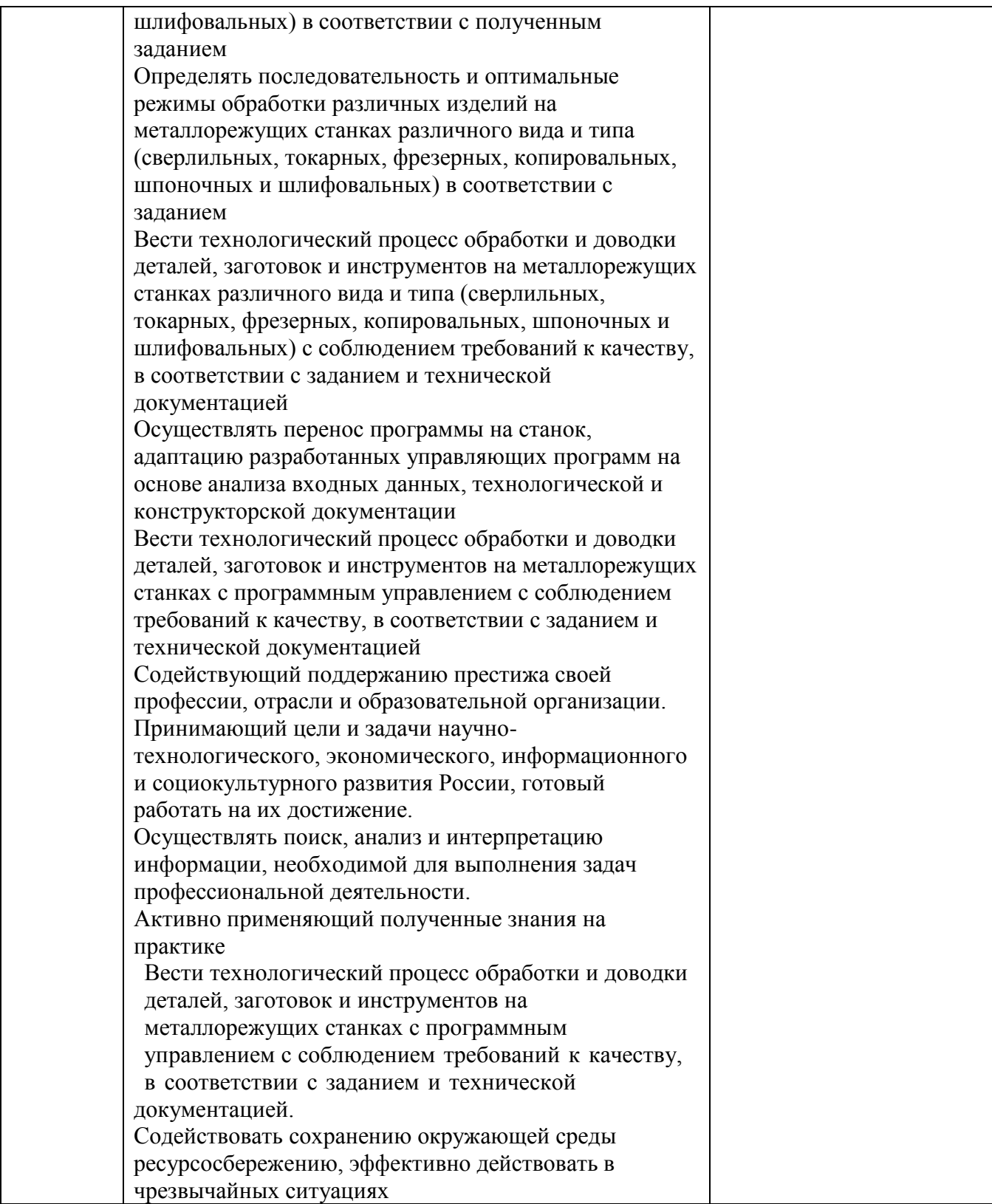

# **2. СТРУКТУРА И СОДЕРЖАНИЕ УЧЕБНОЙ ДИСЦИПЛИНЫ**

# **2.1. Объем учебной дисциплины и виды учебной работы**

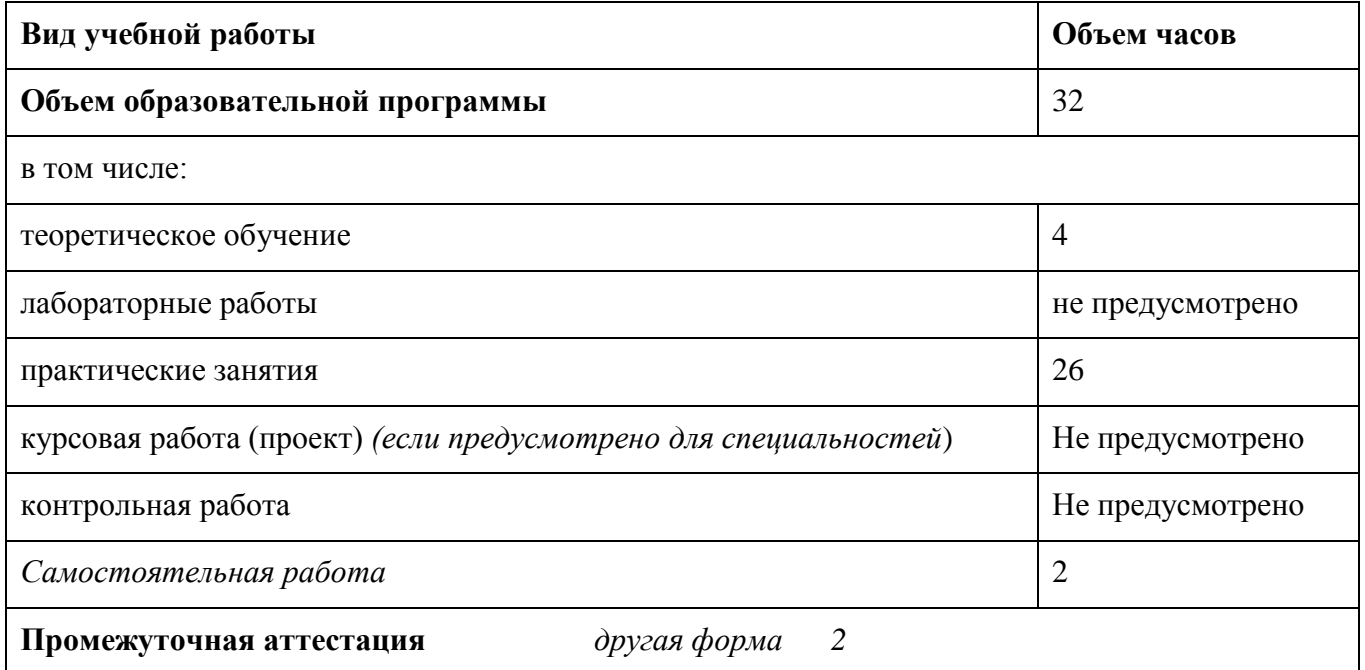

# **2.2. Тематический план и содержание учебной дисциплины**

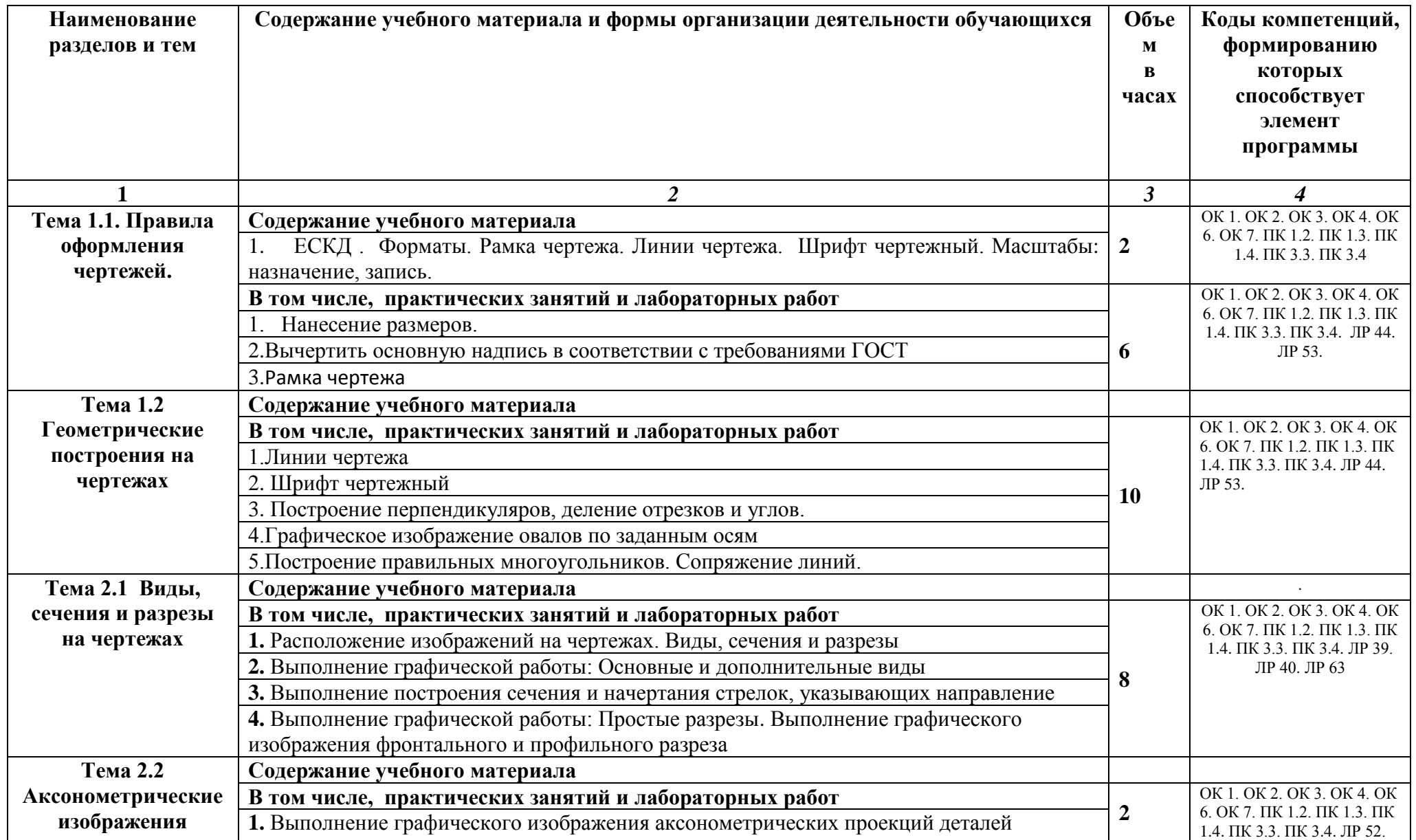

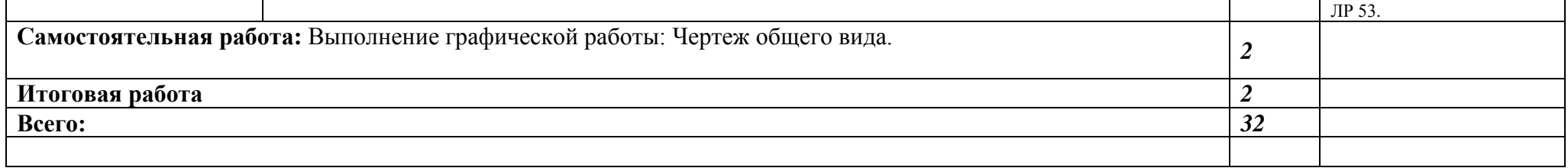

#### **3. УСЛОВИЯ РЕАЛИЗАЦИИ ПРОГРАММЫ УЧЕБНОЙ ДИСЦИПЛИНЫ**

3.1. Для реализации программы учебной дисциплины предусмотрены следующие специальные помещения:

Реализация учебной дисциплины требует наличия учебного кабинета «Оператор станков с программным управлением».

Оборудование учебного кабинета:

тренажеры, учебные места по количеству обучающихся; автоматизированное рабочее место преподавателя; комплект учебно-наглядных пособий «Основы резания металлов», объемные модели деталей, комплект электронных плакатов.

Технические средства обучения: компьютер с лицензионным программным обеспечением и мультимедиа проектор.

#### **3.2. Информационное обеспечение реализации программы**

Для реализации программы библиотечный фонд образовательной организации имеет печатные и/или электронные образовательные и информационные ресурсы, рекомендуемых для использования в образовательном процессе

#### **3.2.1. Печатные издания**

1. Пуйческу Ф.И. Инженерная графика: учеб. для СПО. — М.: Академия, 2020.

2. Феофанов А.Н. Основы машиностроительного черчения. — М.: Академия, 2020.

3. Боголюбов С.К. Индивидуальные задания по курсу черчения. — М.: Высшая школа, 2020.

Дополнительные источники:

1. ГОСТ 2.104-2006. Основные надписи. — Введ. 2006-09-01. — М.: Стандартинформ, 2014.

2. ГОСТ 2.301-68. ЕСКД. Форматы. — Введ. 1971-01-01. — М.: Стандартинформ, 2014.

3. ГОСТ 2.302-68. ЕСКД. Масштабы. — Введ. 1971-01-01. — М.: Стандартинформ, 2014.

4. ГОСТ 2.303-68. ЕСКД. Линии. — Введ. 1971-01-01. — М.: Стандартинформ, 2015.

5. ГОСТ 2.304-81. ЕСКД. Шрифтычертёжные. — Введ. 1982-01-01. — М.: Стандартинформ, 2014.

6. ГОСТ 2.307-2011. ЕСКД. Нанесение размеров и предельных отклонений. — Введ. 2012-01-01. — М.: Стандартинформ, 2016.

7. ГОСТ 2.312-72. ЕСКД. Условные изображения и обозначения швов сварных соединений. — Введ. 1973-01-01. — М.: Стандартинформ, 2015.

8. ГОСТ 2.313-82. ЕСКД. Условные изображения и обозначения неразъёмных соединений. — Введ. 1984-01-01. — М.: Стандартинформ, 2017.

9. ГОСТ 2.315-68. ЕСКД. Изображения упрощённые и условные крепёжных деталей. — Введ. 1971-01-01. — М.: Стандартинформ, 2071.

10.Васильева Л.С. Черчение (металлообработка): учеб. — М.: Академия, 2015.

11.Сальников М.Г., Милюков А.В. Чтение и деталирование сборочных чертежей: рабочая тетрадь. — М.: Школьная книга, 2016.

12.Феофанов А.Н. Чтение рабочих чертежей. — М.: Академия, 2016.

#### **3.2.2. Электронные издания (электронные ресурсы)**

1. Техническая графика: Учебник/Василенко Е. А., Чекмарев А. А. - Москва. НИЦ ИНФРА-М, 2019 (электронный учебник)

2. Азбука КОМПАС-3Б V13 [Электронный ресурс]. — АСКОН, 2019. — Режим доступа: **гиперссылки.**sd.ascon.ru/ftp/Public/Documents/Kompas/KOMPAS\_V13/Tut\_3D.pdf 3. Соединение деталей // Черчение [Электронный ресурс]. — Режим доступ[аcherch.ru/soedinenie\\_detaley](http://cherch.ru/soedinenie_detaley)

### *4. КОНТРОЛЬ И ОЦЕНКА РЕЗУЛЬТАТОВ ОСВОЕНИЯ УЧЕБНОЙ ДИСЦИПЛИНЫ*

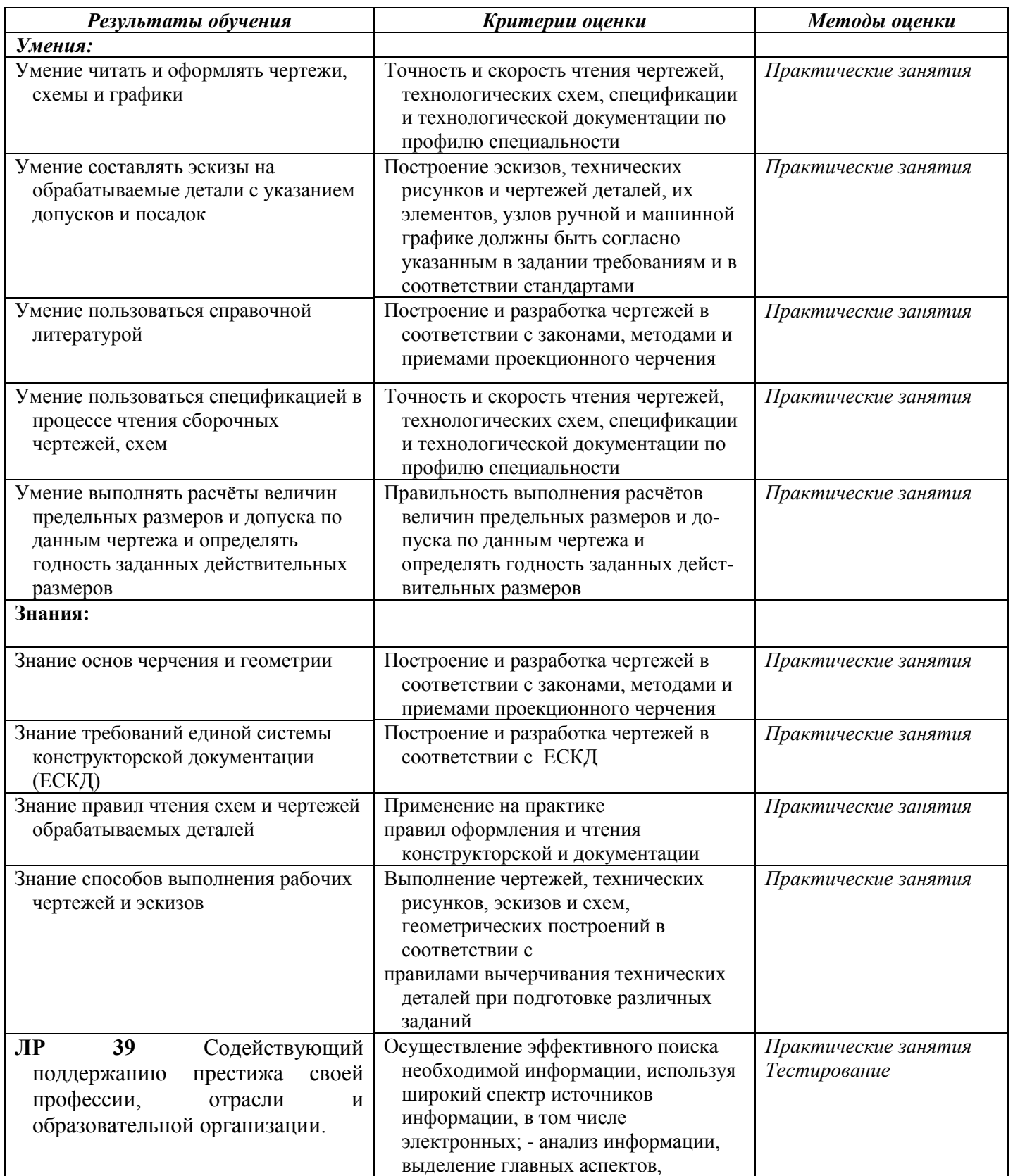

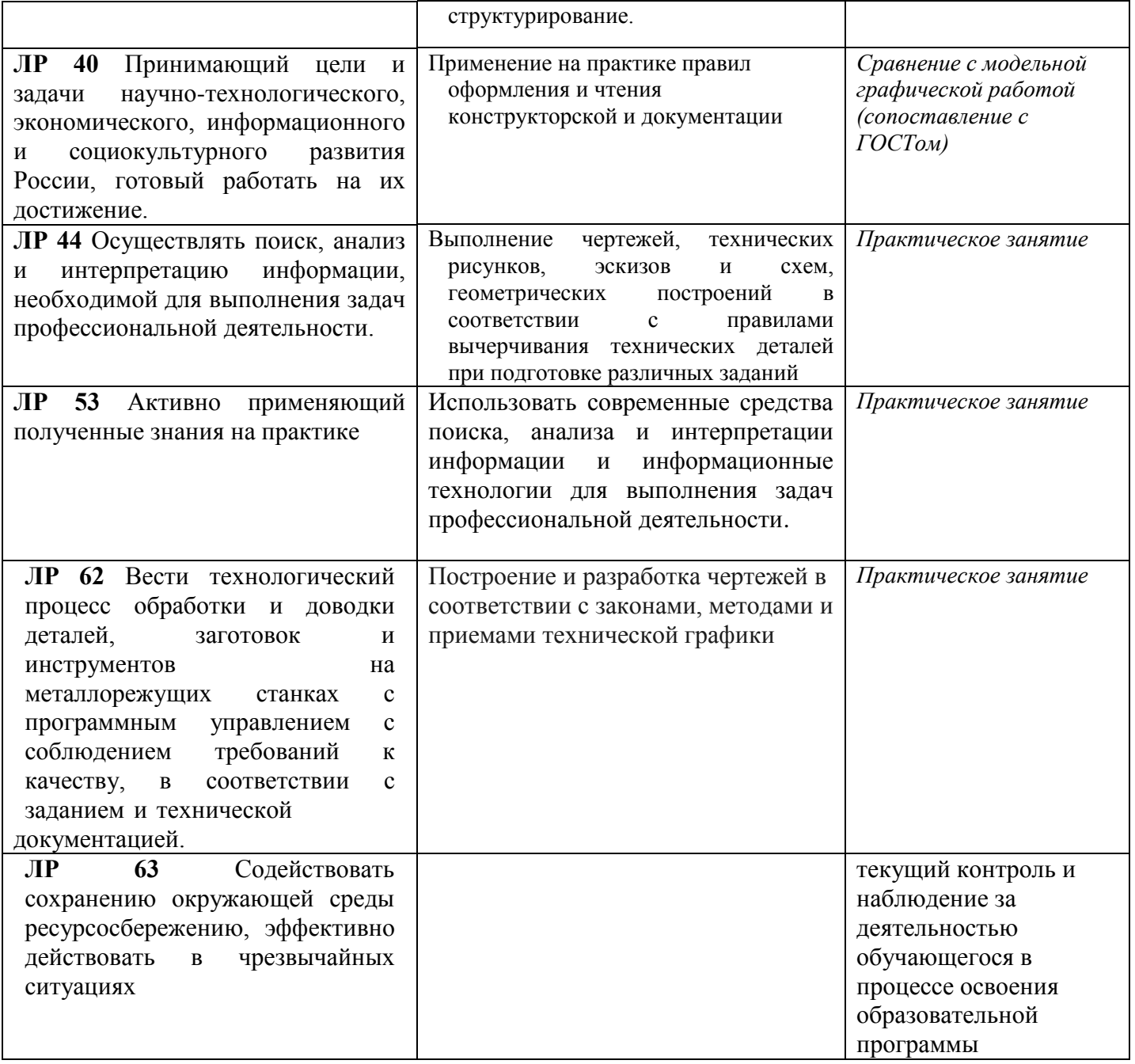